Christopher Negus

 PC Mag ,2002-05-07 PCMag.com is a leading authority on technology, delivering Labs-based, independent reviews of the latest products and services. Our expert industry analysis and practical solutions help you make better buying decisions and get more from technology.

 Windows 8.1 on Demand Perspection Inc.,Steve Johnson,2013-11-14 Need answers quickly? Windows 8.1 on Demand provides those answers in a visual step-by-step format. We will show you exactly what to do through lots of full color illustrations and easyto-follow instructions. Numbered Steps guide you through each task See Also points you to related information in the book Did You Know? alerts you to tips and techniques Illustrations with matching steps Tasks are presented on one or two pages Inside the Book Master the Windows 8.1 user experience Manage files and information with the Desktop and Windows apps Share files and media on a SkyDrive, HomeGroup, or network Browse the Web, search for information, and get instant updates Use Windows apps to get news, finance, sports, travel, weather, food, and health from Bing Use Windows apps to work with mail, instant messages, calls, contacts, photos, music, videos, and games Get more apps using the Windows Store Protect your device from Internet or network intruders Set multiple users and parent controls Customize, fine-tune, and administer Windows 8.1 Bonus Online Content Register your book at queondemand.com to gain access to: Workshops and related files Keyboard shortcuts Visit the author site: perspection.com

 CentOS 5 Essentials Neil Smyth,2010-09-03 This eBook is designed to provide detailed information on the use and administration of the CentOS 5.x Linux distribution. For those new to CentOS, the book

covers the basics of configuring the desktop environment, resolving screen resolution issues and configuring the email client to send and receive email messages via web based services such as GMail. Installation topics such as dual booting with Microsoft Windows and configuring wireless networking are covered together with all important security topics such as configuring a firewall.For the more experienced user, topics such as configuring email and web servers, Xen and KVM virtualization, Secure Shell (SSH), remote desktop access and file sharing are covered in detail to provide a thorough overview of this enterprise class operating system.

#### Fedora 12 Essentials ,

#### The Complete Idiot's Guide to Computer Basics Joe

Kraynak,2004-01-06 The computer how-to that's actually coherent... Now in its third edition, this book puts the reader in charge of the computer, rather than the other way around. It identifies practical uses for the computer, and shows how to get the most out of your machine, simply and step-by-step.  $\epsilon$  New information on going digital with music, photos, and video  $\epsilon$  Updates for Windows XP  $\epsilon$ Updates for soon-to-be-released Microsoft Office 2003 € Step-by-step instructions for backing up data  $\epsilon$  Advice for troubleshooting common problems  $\epsilon$  Latest info on upgrades, components, and accessories  $\epsilon$ Ideal for any new user, including the large numbers of senior citizens teaching themselves how to use the computer

 MCTS Microsoft Windows 7 Configuration Study Guide William Panek,2011-09-23 A fully updated study guide for MCTS exam 70-680 Demand for experienced, qualified Windows 7 administrators remains high. IT professionals seeking certification in Windows 7 administration will find everything they need to learn to pass the MCTS exam (70-680) in this complete Sybex Study Guide. Updated to

cover the most recent version of the exam, this comprehensive guide examines all the exam objectives, using real-world scenarios, hands-on exercises, and challenging review questions. Certification in Windows 7 administration is highly prized by IT professionals and employers; this comprehensive study guide covers everything you need to know to pass MCTS exam 70-680 Covers installing, upgrading, and migrating to Windows 7; deploying Windows 7; configuring hardware, applications, network connectivity, access to resources, and mobile computing; monitoring and maintaining systems that run Windows 7; and configuring backup and recovery options Features review questions, practice exams, flashcards, and video walkthroughs This complete study guide is the partner you need to assure your success on exam 70-680.

 A Practical Guide to Fedora and Red Hat Enterprise Linux Mark G. Sobell,2010-02-11 Master All the Techniques You Need to Succeed with Fedora and Red Hat Enterprise Linux Set up key Internet servers, step by step, including Samba, Apache, sendmail, DNS, FTP, and other Internet servers Automate and streamline administration with this edition's outstanding new chapter on Perl scripting Master GUI-based admin tools and the powerful Linux command line (CLI) In this book, one of the world's leading Linux experts brings together all the knowledge you'll need to succeed with Fedora or Red Hat Enterprise Linux in any real-world environment. Best-selling author Mark Sobell explains Linux clearly and effectively, focusing on skills you'll actually use as an administrator, user, or programmer. Sobell assumes no prior Linux knowledge. He starts at the beginning and walks you through every topic and task that matters, using easy-tounderstand examples. Step by step, you'll learn how to install and configure Linux from the accompanying DVD, navigate its graphical

user interfaces, provide file/print sharing and Internet services, make sure Linux desktops and networks are as secure as possible, work with the powerful command line, administer Linux efficiently, and even automate administration with Perl scripts. Mark Sobell has taught hundreds of thousands of Linux and UNIX professionals. He knows every Linux nook and cranny–and he never forgets what it's like to be new to Linux. Whatever you'll want to do with Linux–now or in the future–this book gives you everything you'll need. Compared with the other Linux books out there, A Practical Guide to Fedora<sup>™</sup> and Red Hat® Enterprise Linux®, Fifth Edition, delivers Complete, up-to-the-minute coverage of Fedora 12 and RHEL 5 Deeper coverage of the command line and the newest GUIs, including desktop customization More practical coverage of file sharing using Samba, NFS, and FTP More and better coverage of automating administration with Perl More usable, realistic coverage of Internet server configuration, including Apache, sendmail, NFS, DNS/BIND, and LDAP More state-of-the-art security techniques, including SELinux (Security Enhanced Linux), ACLs (Access Control Lists), firewall setup using both the Red Hat GUI and iptables, and a full chapter on OpenSSH More and better coverage of system/network administration tasks, including new coverage of network monitoring with Cacti Complete instructions on keeping Linux systems up-to-date using yum And much more, including a 500+ term glossary and a comprehensive index Includes DVD! Get the full version of the Fedora 12 release!

 Microsoft Windows Vista On Demand Steve Johnson,Perspection Inc.,2008-03-19 Microsoft Windows Vista On Demand, Second Edition FOR THOSE WHO WOULD RATHER BE SHOWN HOW THAN TOLD HOW SEE HOW TO • Master the Windows Vista user

experience, including Windows Aero • Manage files and information using Windows Vista programs and Sidebar gadgets • Create your own movies, slides shows, and DVDs • Rip, manage, and play digital music and videos • Protect your computer from Internet or network intruders • Explore the Internet, send e-mail and instant message, and publish calendars on the Web • Customize, fine-tune, and administer Windows Vista • Set up multiple users and parental controls • Perform Instant Searches to quickly find files and programs • Prepare for the Microsoft Certified Application Specialist exam On the Web This book uses real-world examples to give you a context in which to use the tasks. This book also includes workshops to help you put together individual tasks into projects. The Windows Vista example files that you need for project tasks are available at www.perspection.com. Perspection has written and produced books on a variety of computer software–including Microsoft Office 2007 and 2003, Microsoft Windows Vista and XP, Microsoft Expression Web, Apple Mac OS X Leopard, Adobe Photoshop CS3 and CS2, Adobe Flash CS3 and 8, and Adobe Dreamweaver CS3. In 1991, after working for Apple Computer and Microsoft, Steve Johnson founded Perspection, Inc. Perspection is committed to providing information and training to help people use software more effectively. Perspection has written more than 80 computer books, and sold more than 5 million copies. Includes MCAS Exam Objectives! This courseware meets the objectives for the Microsoft Certified Application Specialist (MCAS). Upon completion of this courseware, you may be prepared to take the exam for MCAS qualification. To learn more about becoming a Microsoft Certified Application Specialist, visit www.microsoft.com.

 Ubuntu Linux Bible William von Hagen,2007-03-26 Everything you need to know—and then some! It's the fastest-growing, coolest

Linux distribution out there, and now you can join the excitement with this information-packed guide. Want to edit graphics? Create a spreadsheet? Manage groups? Set up an NFS server? You'll learn it all and more with the expert guidance, tips, and techniques in this firstever soup-to-nuts book on Ubuntu. From the basics for newcomers to enterprise management for system administrators, it's what you need to succeed with Ubuntu. Master the fundamentals for desktop and networks Send e-mail, share files, edit text, and print Download music, watch DVDs, and play games Use Ubuntu on laptops, go wireless, or synch it with your PDA Set up Web, mail, print, DNS, DHCP, and other servers Manage groups and secure your network What's on the CD-ROM? Test-drive Ubuntu on your computer without changing a thing using the bootable Ubuntu Desktop Live CD included with this book. If you decide to install it permanently, a simple, easy-to-use installer is provided. Also on the CD, you'll find: Popular open-source software for Microsoft(r) Windows(r), such as AbiWord,  $Firefox(r)$ , GIMP, and more An easy-to-use application that simplifies installing these programs on your Microsoft Windows system System Requirements: Please see the About the CD-ROM Appendix for details and complete system requirements. Note: CD-ROM/DVD and other supplementary materials are not included as part of eBook file.

 Laptops For Seniors For Dummies® Nancy C. Muir,2010-03-02 Easy-to-understand advice for seniors who want to get up and running with their laptops Laptop popularity is on the rise among computer buyers, including seniors. For anyone in the over-60 age group who is eager to get started with a laptop, this is the book for you! Laptops are ideal for seniors who travel and want to stay in contact with family and friends. You'll learn how to select the laptop that is right for you; get familiar with the hardware, operating system, and software; understand files and folders; and connect to other wireless technology. Featuring a larger font for text and larger sizes for images, this easy-to-understand book begins with the basics and progresses to step-by-step coverage of how to establish positive habits and avoid common pitfalls. With this guide, you'll feel confident about staying safe online when banking, shopping, or chatting. Seniors are becoming more adventurous when purchasing a computer, and laptops are increasing in popularity among the 60+ age group demographic Covers the basics: selecting the right laptop for your needs, using the keyboard and mouse, finding your way around Windows 7, using the Internet, and more Assures you about staying safe online and keeping your information private when shopping, emailing family and friends, banking, researching, and more Features a large font and large images for easy reading This gentle introduction will get you started using your laptop today!

 Mastering UNIX Katherine Wrightson,Joseph Merlino,2006-02-20 All Your Unix Questions—Answered! Mastering Unix is your source for everything you need to know about today's most influential operating system. Inside, two Unix experts provide essential information on a wide range of Unix flavors, concentrating on Linux, FreeBSD, and Solaris8. Whether you're just getting started with Unix or want a resource to help you handle system administration's toughest chores, this example-filled book will answer all your questions and promote the skills you need to succeed. Coverage includes: Using the Unix shell Using X-Windows Configuring and using remote services Connecting to the Internet Creating user accounts Creating user groups Designing and building a network Using Unix utilities Programming the shell Setting up and

administering a mail server Setting up and administering a news server Setting up and administering a Web server Implementing effective security practices Note: CD-ROM/DVD and other supplementary materials are not included as part of eBook file.

 Windows Vista Administration Brian Culp,2007 In plain English that puts concepts in proper context, this book gives readers a better understanding of Vista's innovations and capabilities, teaches administrators how to leverage Vista to increase worker productivity, and demonstrates how the system can best protect sensitive data.

 BPB COMPUTER COURSE-WIN 10/OFFICE 2016 Prof.Satish Jain/Shashi Singh/M.Geetha,2018-06-02 Satish Jain has obtained BSc Degree from Agra University in First Division and is a gold medal winner. He obtained B.E (Electronics) degree from Indian Institute of Science, Bangalore (I.I.Sc) with distinction. He joined Air Force as Signals Officer and held different technical appointments during 21 years of service career. He was specially selected by the IAF to undergo Master of Engineering course in Aerospace Science at the I.I.Sc, Bangalore and M.Teach course in Computer Engineering at Indian Institute of Technology, Kanpur.

 Linux Bible Christopher Negus,2008-02-13 Great Content from a Bestselling Author: The Linux Bible 2008 Edition is the best first Linux book for new or migrating users. By focusing on the buildingblock nature of Linux, and offering true up-to-date descriptions of Linux technology, the Bible helps the reader learn how to jump headlong into Linux, regardless of the Linux distribution they choose. Descriptions of different Linux distributions helps users choose the Linux distribution that's right for them. Detailed installation instructions, step-by-step descriptions of key desktop and server components, and the actual distributions on CD and DVD, let readers

get started using Linux immediately. The Bible will serve a broad range of readers, from those starting with Linux to anyone looking to evaluate different Linux distributions. It also covers broad usage including Linux desktops, servers, and firewall/routers. New features: Instead of just telling you about how the technology works, new Bringing Linux In sections describe how people have implemented Linux in the real world. New sections describe real-life examples, such as how: A Small office created an inexpensive Web, print, and file server A do-it-yourselfer combined Linux audio and video features to create a home multimedia center A school build a computer lab with free educational software A large corporation deployed thousands of Linux systems Unique CD and DVD: No other book on the market includes so many Linux distributions on CD and DVD. Our DVD and CD will include the latest versions of at least the following Linux distributions: Fedora, Ubuntu, Debian, SUSE, KNOPPIX, Gentoo, Slackware, Mandriva, Damn Small Linux, SLAX, BackTrack, GeeXbox, and others.

 Computers For Seniors For Dummies Nancy C. Muir,2008-04-07 Covers the basic information for over-50s who are new to computers and who need a gentle, hand-holding approach to getting started. Larger font and large figures make the book easy to read and no prior knowledge is assumed.

 Beginning Ubuntu Linux Emilio Raggi,Keir Thomas,Andy Channelle,Trevor Parsons,Sander van Vugt,Adam Thomas,2011-01-10 Ubuntu Linux is the fastest growing Linux-based operating system, and Beginning Ubuntu Linux, Fifth Edition teaches all of us—including those who have never used Linux—how to use it productively, whether you come from Windows or the Mac or the world of open source. Beginning Ubuntu Linux, Fifth Edition shows

you how to take advantage of Lucid Lynx. Based on the best-selling previous edition, Emilio Raggi maintains a fine balance between teaching Ubuntu and introducing new features. Whether you aim to use it in the home or in the office, you'll be introduced to the world of Ubuntu Linux, from simple word processing to using cloud services. You'll learn how to control the Ubuntu system, which you just installed from the book's DVD, as you are guided through common tasks such as configuring the system's graphical user interface (GUI), listening to audio CDs and MP3s, producing documents, using VoIP and chat, and of course, general system maintenance. This book also supplies a series of comprehensive tutorials on Ubuntu administration and security—essential for any Ubuntu user—while not neglecting matters pertaining to office applications and the cloud.

 Linux Bible 2009 Edition Christopher Negus,2009-04-27 As the ultimate resource on the basics of the Linux desktops, servers, and programming tools, this book is written by the ultimate author on all things Linux. This transition resource is ideal if you are making the move from Windows or Macintosh to using Linux as your desktop system, and explains the Linux technology, offers detailed installation instructions, and includes step-by-step descriptions of key desktop and server components. You'll relish the in-depth descriptions that will help you choose the best Linux distribution to suit your needs. Note: CD-ROM/DVD and other supplementary materials are not included as part of eBook file.

#### Introduction to Microsoft Windows Gilad James, PhD,

 Microsoft Windows 7 Administration Instant Reference William Panek,2010-10-01 An on-the-spot reference for Windows 7 administrators Hundreds of thousands of IT administrators, network administrators, and IT support technicians work daily with Windows 7. This well-organized, portable reference covers every facet of Windows 7, providing no-nonsense instruction that is readily accessible when you need it. Designed for busy administrators, it features thumb tabs and chapter outlines to make answers easy to find. Windows 7 administrative and support personnel need quick answers to situations they confront each day; this Instant Reference is designed to provide information, solutions, and best practices on the spot Designed for quick navigation, with thumb tabs, chapter outlines, tables, lists, and concise answers in a conveniently sized, portable volume Covers disk configuration, desktop management, remote assistance, security, and much more, with step-by-step instruction Microsoft Windows 7 Administration Instant Reference is the perfect partner to more comprehensive guidebooks, helping you to easily find answers and solve problems onsite.

 Linux Bible 2010 Edition Christopher Negus,2010-06-03 The definitive guide to the basics of one of the most popular operating systems in the world Whether you're a first-time Linux user or you're migrating from another operating system, this book is an ideal introductory guide for getting comfortable with the building-block nature of Linux. Written by bestselling author Christopher Negus, this guide is packed with in-depth descriptions on the basics of Linux desktops, servers, and programming tools and gets you up to speed on all the new and exciting features of the newest version: Linux 2010. Negus walks you through transitioning from Windows or Mac and helps you find the Linux distribution that best meets your needs. You'll explore more than 18 Linux distributions, including the latest versions of Ubuntu, Fedora, Debian, OpenSUSE, Slackware, Knoppix, Gentoo, Mandriva, SLAX, and more. Plus, you'll discover how to set up secure, fully functioning Linux server systems and get up-to-date

installation advice. Topics Covered: Getting off the Ground with Linux Running a Linux Desktop Learning System Administration Skills Setting Up Linux Servers Choosing and Installing Different Linux Distributions Programming in Linux Linux Bible 2010 Edition walks you through the details of the various Linux distributions and updates you on the latest networking, desktop, and server enhancements. Note: CD-ROM/DVD and other supplementary materials are not included as part of eBook file.

Embark on a transformative journey with is captivating work, Discover the Magic in Dxtop Theme. This enlightening ebook, available for download in a convenient PDF format PDF Size: , invites you to explore a world of boundless knowledge. Unleash your intellectual curiosity and discover the power of words as you dive into this riveting creation. Download now and elevate your reading experience to new heights .

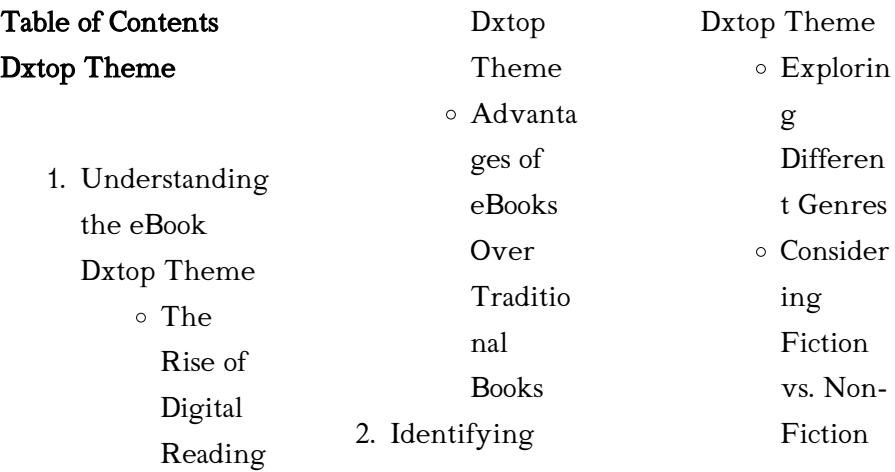

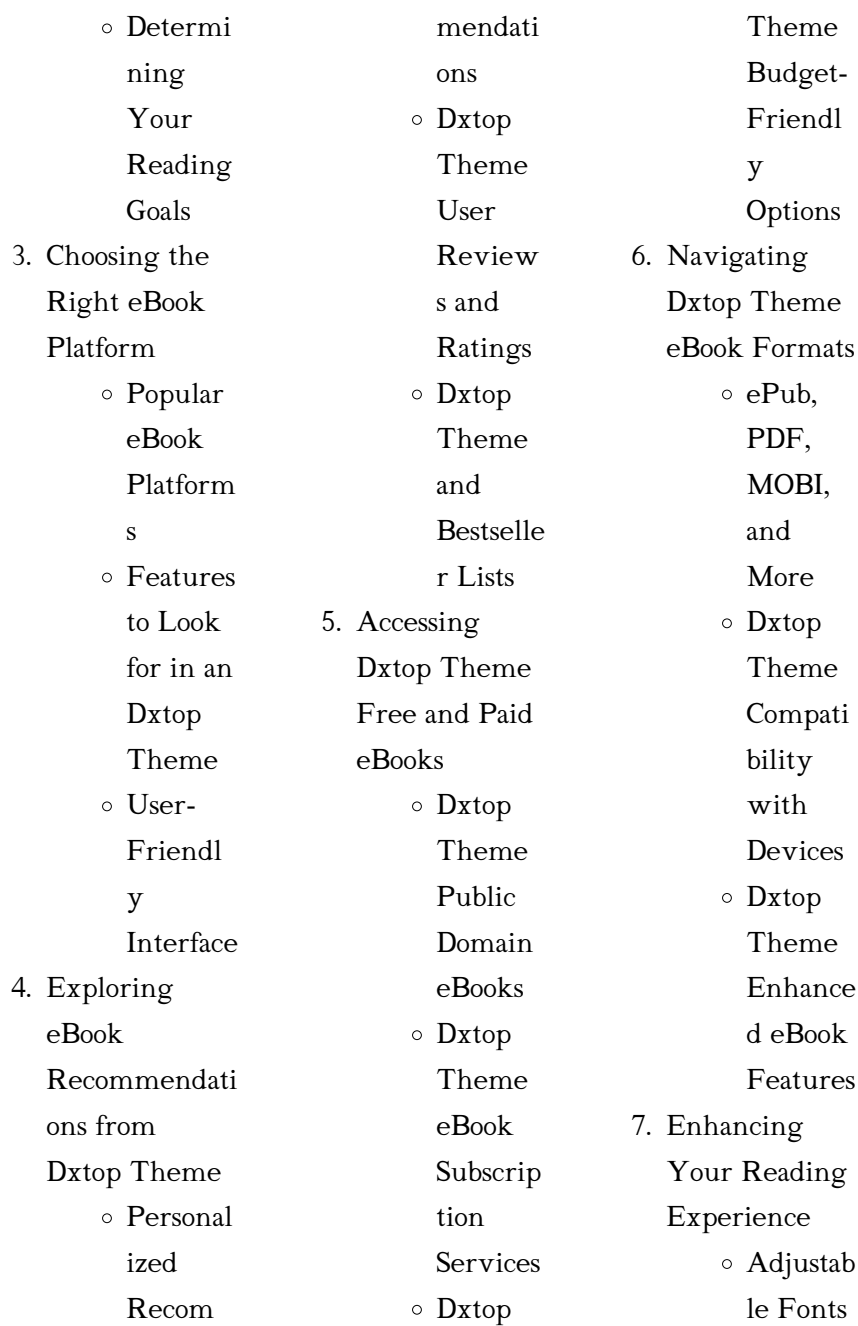

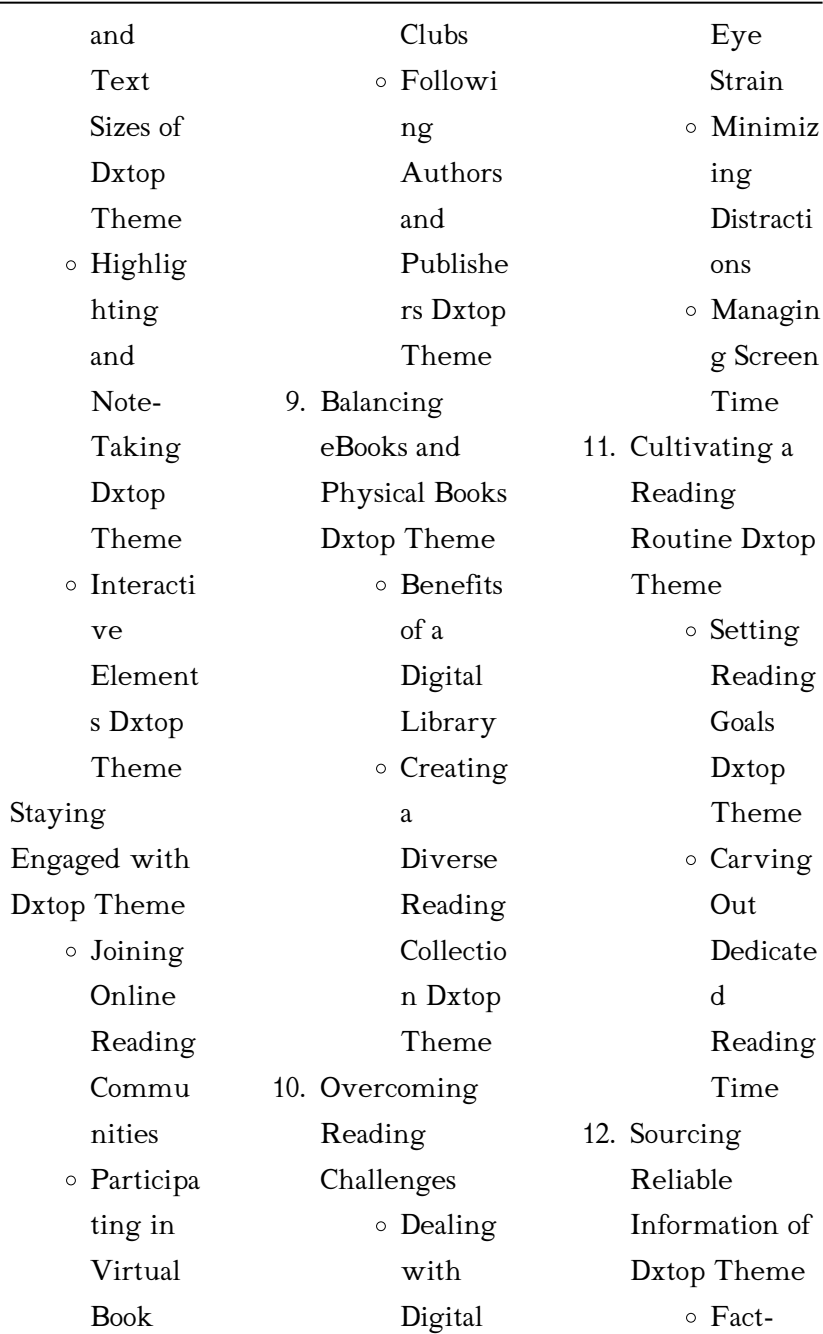

8.

 $\overline{\phantom{a}}$ 

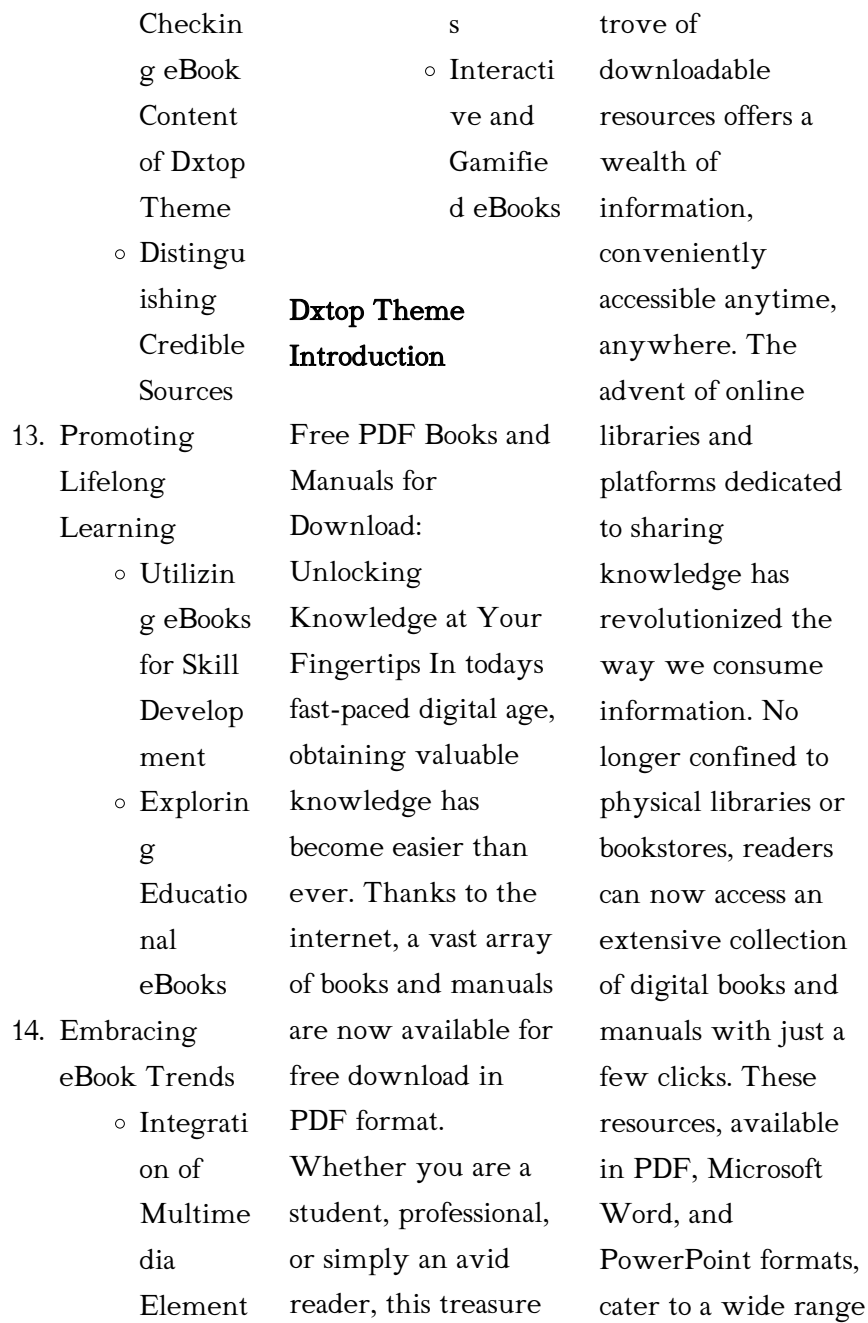

of interests, including literature, technology, science, history, and much more. One notable platform where you can explore and download free Dxtop Theme PDF books and manuals is the internets largest free library. Hosted online, this catalog compiles a vast assortment of documents, making it a veritable goldmine of knowledge. With its easy-to-use website interface and customizable PDF generator, this platform offers a user-friendly experience, allowing individuals to effortlessly navigate and access the

information they seek. The availability of free PDF books and manuals on this platform demonstrates its commitment to democratizing education and empowering individuals with the tools needed to succeed in their chosen fields. It allows anyone, regardless of their background or financial limitations, to expand their horizons and gain insights from experts in various disciplines. One of the most significant advantages of downloading PDF books and manuals lies in their portability. Unlike

physical copies, digital books can be stored and carried on a single device, such as a tablet or smartphone, saving valuable space and weight. This convenience makes it possible for readers to have their entire library at their fingertips, whether they are commuting, traveling, or simply enjoying a lazy afternoon at home. Additionally, digital files are easily searchable, enabling readers to locate specific information within seconds. With a few keystrokes, users can search for keywords, topics, or phrases, making research and finding relevant information

a breeze. This efficiency saves time and effort, streamlining the learning process and allowing individuals to focus on extracting the information they need. Furthermore, the availability of free PDF books and manuals fosters a culture of continuous learning. By removing financial barriers, more people can access educational resources and pursue lifelong learning, contributing to personal growth and professional development. This democratization of knowledge promotes intellectual curiosity and empowers individuals to become lifelong

learners, promoting progress and innovation in various fields. It is worth noting that while accessing free Dxtop Theme PDF books and manuals is convenient and costeffective, it is vital to respect copyright laws and intellectual property rights. Platforms offering free downloads often operate within legal boundaries, ensuring that the materials they provide are either in the public domain or authorized for distribution. By adhering to copyright laws, users can enjoy the benefits of free access to knowledge while supporting the authors and

publishers who make these resources available. In conclusion, the availability of Dxtop Theme free PDF books and manuals for download has revolutionized the way we access and consume knowledge. With just a few clicks, individuals can explore a vast collection of resources across different disciplines, all free of charge. This accessibility empowers individuals to become lifelong learners, contributing to personal growth, professional development, and the advancement of society as a whole. So

why not unlock a world of knowledge today? Start exploring the vast sea of free PDF books and manuals waiting to be discovered right at your fingertips.

### FAQs About Dxtop Theme Books

How do I know which eBook platform is the best for me? Finding the best eBook platform depends on your reading preferences and device compatibility. Research different platforms, read user reviews, and explore their features before making a choice. Are free eBooks of good

quality? Yes, many reputable platforms offer high-quality free eBooks, including classics and public domain works. However, make sure to verify the source to ensure the eBook credibility. Can I read eBooks without an eReader? Absolutely! Most eBook platforms offer webbased readers or mobile apps that allow you to read eBooks on your computer, tablet, or smartphone. How do I avoid digital eye strain while reading eBooks? To prevent digital eye strain, take regular breaks, adjust the font size and background color, and ensure proper lighting

while reading eBooks. What the advantage of interactive eBooks? Interactive eBooks incorporate multimedia elements, quizzes, and activities, enhancing the reader engagement and providing a more immersive learning experience. Dxtop Theme is one of the best book in our library for free trial. We provide copy of Dxtop Theme in digital format, so the resources that you find are reliable. There are also many Ebooks of related with Dxtop Theme. Where to download Dxtop Theme online for free? Are you looking for Dxtop

Theme PDF? This is definitely going to save you time and cash in something you should think about. If you trying to find then search around for online. Without a doubt there are numerous these available and many of them have the freedom. However without doubt you receive whatever you purchase. An alternate way to get ideas is always to check another Dxtop Theme. This method for see exactly what may be included and adopt these ideas to your book. This site will almost certainly help you save time and effort, money and stress. If you are

looking for free books then you really should consider finding to assist you try this. Several of Dxtop Theme are for sale to free while some are payable. If you arent sure if the books you would like to download works with for usage along with your computer, it is possible to download free trials. The free guides make it easy for someone to free access online library for download books to your device. You can get free download on free trial for lots of books categories. Our library is the biggest of these that have literally hundreds of

thousands of different products categories represented. You will also see that there are specific sites catered to different product types or categories, brands or niches related with Dxtop Theme. So depending on what exactly you are searching, you will be able to choose e books to suit your own need. Need to access completely for Campbell Biology Seventh Edition book? Access Ebook without any digging. And by having access to our ebook online or by storing it on your computer, you have convenient answers with Dxtop

Theme To get started finding Dxtop Theme, you are right to find our website which has a comprehensive collection of books online. Our library is the biggest of these that have literally hundreds of thousands of different products represented. You will also see that there are specific sites catered to different categories or niches related with Dxtop Theme So depending on what exactly you are searching, you will be able tochoose ebook to suit your own need. Thank you for reading Dxtop Theme. Maybe you have

knowledge that, people have search numerous times for their favorite readings like this Dxtop Theme, but end up in harmful downloads. Rather than reading a good book with a cup of coffee in the afternoon, instead they juggled with some harmful bugs inside their laptop. Dxtop Theme is available in our book collection an online access to it is set as public so you can download it instantly. Our digital library spans in multiple locations, allowing you to get the most less latency time to download any of our books like this one. Merely said,

Dxtop Theme is universally compatible with any devices to read.

#### Dxtop Theme :

free die organisation der deutschen parteien vor 1918 - Nov 12 2022 web vor der entstehungsgeschicht e der parteien wird das cleavage modell näher beleuchtet dabei stellt sich die frage ob das modell aussagekräftige erklärungen für die empirische wahlforschung liefert und inwieweit es möglich ist es auf die heutige gesellschaft der brd anzuwenden deutsche parteien vor 1918 hrsg von

gerhard h ritter feb honoratiorenpartei wikipedia - Mar 04 2022 web typische beispiele sind die 1861 gegründete deutsche fortschrittspartei und die 1866 gegründete freikonservative partei literatur thomas nipperdey die organisation der deutschen parteien vor 1918 droste verlag düsseldorf 1961 maurice duverger die politischen parteien j c b mohr paul siebeck tübingen 3 aufl 1959 free die organisation der deutschen parteien vor 1918 - Jan 14 2023 web most significant and irreconcilable

movements in nineteenth century germany deutsche parteien vor 1918 neunzehnhundertac htzehn may 10 2023 nationalism in germany 1848 1866 aug 01 2022 die organisation der deutschen parteien vor 1918 by nipperdey - Apr 05 2022 web die organisation der deutschen parteien vor 1918 by nipperdey thomas duesseldorf droste verlag 1961 pp 454 dm 42 die anfaenge der deutschen volkspartei 1918 1920 by hartenstein wolfgang duesseldorf droste verlag 1962 pp 299 dm 38 article heidenheimer1963di eod title die

organisation der deutschen parteien vor 1918 die organisation der bÜrgerlichen parteien in deutschland vor 1918 - Jul 20 2023 web jan 1 2014 die organisation der bÜrgerlichen parteien in deutschland vor 1918 thomas nipperdey from the journal historische zeitschrift doi org 10 1524 hzhz 1958 185 jg 550 cite this online erschienen 2014 1 1 erschienen im druck 1958 12 1 2014 oldenbourg wissenschaftsverlag gmbh die organisation der deutschen parteien vor 1918 open library - Sep 10 2022

web die organisation der deutschen parteien vor 1918 by thomas nipperdey 1961 droste edition in german deutsch die organisation der deutschen parteien vor 1918 - Dec 13 2022 web sie können

festlegen ob einer der suchbegriffe eine genaue wortfolge oder alle suchbegriffe in den ergebnissen vorkommen sollen zudem können sie wählen in welchen feldern sie suchen möchten hilfe die entstehung und entwicklung der deutschen parteien - Aug 21 2023 web die neue chance kam mit der weimarer reichsverfassung von

1919 die den parteien in der ersten parlamentarischen demokratie deutschlands ganz neue aktionsformen bot endlich waren die politischen und sozialen grundrechte garantiert und die freie teilhabe aller bürger in parteien und interessenorganisatio nen möglich pdf die organisation der deutschen parteien vor 1918 - May 18 2023 web germany s defeat in the first world war in 1918 and the consolidation of nazi power in the 1930s as stephan malinowski shows the german nobility was too weak to

prevent the german revolution of 1918 but strong enough to take an active part in the struggle against the weimar republic in a real twist of historical irony die organisation der deutschen parteien vor 1918 by thomas - **Jun 19 2023** web die organisation der deutschen parteien vor 1918 by thomas nipperdey duesseldorf droste verlag 1961 pp 454 dm 42 die anfaenge der deutschen volkspartei 1918 1920 by wolfgang hartenstein duesseldorf droste verlag 1962 pp 299 dm 38 volume 57 issue 2 die organisation der

deutschen parteien

## vor 1918 by thomas -

Aug 09 2022 web heidenheimer arnold j 1963 die organisation der deutschen parteien vor 1918 by thomas nipperdey duesseldorf droste verlag 1961 pp 454 dm 42 die anfaenge der deutschen volkspartei 1918 1920 by wolfgang hartenstein american political science review cambridge university press vol 57 2 pages 489 491 june

### die organisation der deutschen parteien

vor 1918 - Oct 23 2023 web die organisation der deutschen parteien vor 1918 nipperdey thomas free download

borrow and streaming internet archive die organisation der deutschen parteien vor 1918 by nipperdey thomas publication date 1961 topics political parties germany publisher dusseldorf droste collection die organisation der deutschen parteien vor 1918 kgparl - Sep 22 2023 web die organisation der deutschen parteien vor 1918 die frage nach dem inneren aufbau der parteien steht heute im vordergrund des historischen und politischen interesses neben einer verfassungslehre wird auch eine verfassungsgeschicht

e dieser modernen herrschafts institutionen notwendig die organisation der deutschen parteien vor 1918 searchworks - Jul 08 2022 web select search scope currently catalog all catalog articles website more in one search catalog books media more in the stanford libraries collections articles journal articles other e resources verbände parteien und staat in deutschland 1871 bis 1980 - May 06 2022 web nipperdey thomas grundprobleme der deutschen parteiengeschichte im 19 jahrhundert in

ritter gerhard a hg die deutschen parteien vor 1918 köln 1973 s 32 55 die politische organisation der flüchtlinge der bund die organisation der deutschen parteien vor 1918 2022 db csda - Oct 11 2022 web deutsche parteien vor 1918 erfolge und misserfolge sozialdemokratischer organisationspolitik und ihre auswirkungen auf die partei und das parteiensystem ist die cdu eine volkspartei parteientypologie am beispiel der cdu die organisation der deutschen parteien vor 1918 organisationstypen

partei geschichte der deutschen das parteiensystem des kaiserreichs und der weimarer republik - Mar 16 2023 web jan 1 2013 deutschland hat im 20 jahrhundert vier systemwechsel erlebt 1918 19 1933 1945 49 1989 90 jesse 2011 die ersten beiden stellen das ende des kaiserreiches und das der weimarer republik dar also jener epochen die hier im vordergrund stehen der beitrag ist chronologisch und systematisch zugleich aufgebaut die organisation der deutschen parteien vor 1918 - Jun 07 2022

web die organisation der deutschen parteien vor 1918 inproceedings nipperdey1961dieod title die organisation der deutschen parteien vor 1918 author thomas nipperdey year 1961 t nipperdey published 1961 political science die organisation der deutschen parteien vor 1918 worldcat org - Apr 17 2023 web die organisation der deutschen parteien vor 1918 author thomas nipperdey thesis dissertation german 1961 edition view all formats and editions publisher droste du sseldorf 1961 show more information find a copy at a

library filter by any format any edition distance within 200 mi featured libraries all libraries deutschkonservative partei wikipedia - Feb 15 2023 web die deutschkonservative partei war nachfolgepartei der preußischen altkonservativen ein großteil ihrer mitglieder beteiligte sich nach dem ende des kaiserreichs 1918 an der gründung der deutschnationalen volkspartei dnvp inhaltsverzeichnis 1 entstehung 2 politik 3 parteistruktur 4 regionale verteilung 5 presse 6 literatur 7 weblinks overtures and preludes in full score

lingua ingles pdf copy - Dec 09 2022 web overtures and preludes in full score lingua ingles pdf introduction overtures and preludes in full score lingua ingles pdf copy library of congress catalog library of congress 1963 a cumulative list of works represented by library of congress printed cards the musical times and singing class circular 1955 bibliographic guide to music overtures and preludes in full score lingua ingles full pdf - Jan 10 2023 web this book contains two full identical format practice tests for the

toefl test of english as a foreign language ibt exam and four high quality audio cds for the listening and speaking sections designed to prepare students for the exam overture vs prelude the difference comparewords - Apr 01 2022 web definition v t an introductory performance preceding and preparing for the principal matter a preliminary part movement strain etc especially mus a strain introducing the theme or chief subject a movement introductory to a fugue yet independent with recent composers

often synonymous

with overture v i

#### what is an overture

classical music - Feb 28 2022 web stephen johnson gets to grips with classical music s technical terms overtures and preludes in full score lingua ingles copy -

Sep 18 2023 web overtures and preludes in full score lingua ingles the structure of english clauses nov 20 2021 first published in 1980 this book provides a clear and practical introduction to a wide variety of english structures it concentrates on a large and crucial area of english grammar which covers units of higher rank than

#### words and

### overtures and preludes in full score lingua ingles pdf

mail - Jun 15 2023 web 2 overtures and preludes in full score lingua ingles 2022 06 06 editions donizetti and his operas ardent media presents a collection of seven graphic stories that feature the character known as the sandman who rules over humans as they sleep reprint the sandman cambridge university press this guide to the modern musical covers the overtures and preludes in full score lingua ingles pdf -

Apr 13 2023 web overtures and preludes in full score lingua ingles

complete preludes and etudes tableaux nov 05 2022 forty one of the russian master s greatest works for solo piano including the immensely popular c sharp minor g minor and b minor preludes in authoritative editions complete preludes etudes for solo piano jul 21 2021 overtures and preludes in full score lingua ingles pdf - Mar 12 2023 web overtures and preludes in full score lingua ingles overtures and preludes may 17 2023 this handsome affordable volume includes the overtures to the flying dutchman and rienzi the overture

and introduction to act iii of tannhäuser the preludes to acts i and iii of lohengrin the prelude and liebestod from tristan and isolde the prelude to overtures and preludes in full score lingua ingles pdf - Jul 16 2023 web overtures and preludes in full score lingua ingles cambridge english first result oct 04 2023 prepare your students for the new 2015 cambridge english first exam cambridge english first result is fully updated to prepare students for success in the new 2015 exam the contemporary topics lively texts and

vibrant design keep overtures and preludes in full score lingua ingles pdf - Oct 19 2023 web definitive fürstner score now extremely rare symphonies nos 6 and 7 in full score aug 01 2021 reprinted from authoritative sources these scores represent finnish composer jan sibelius s final symphonies no 6 a poem within the framework of a symphony and no 7 a one movement symphonic fantasy messiah in full score overtures and preludes in full score lingua ingles pdf - Aug 05 2022 web 2 overtures and preludes in full score

lingua ingles 2023 02 10 need not trouble us they are not peculiar to any one period one could classify composers into 1 such as write only absolute music and are uninfluenced by and even averse to the programmatic tendency 2 such as write programme music but only in the classical manner overtures and preludes in full score lingua ingles pdf - Aug 17 2023 web overtures and preludes in full score lingua ingles a german requiem mar 11 2022 this edition of brahms s greatest most ambitious vocal work is reprinted from the definitive edition of

the composer s works prepared by breitkopf hartel of leipzig inexpensive yet sturdily constructed overtures and preludes young people s concerts television - Jun 03 2022 web a prelude is also an opening piece a thing to be played first before the main event like a preliminary boxing match at a prize fight so why is it different from an overture well for one thing a prelude is usually shorter than an overture and it usually doesn t have different parts slow parts and faster parts like the ones we ve been hearing

overtures and preludes in full score lingua ingles pdf - May 14 2023 web may 8 2023 overtures and preludes in full score lingua ingles 2 4 downloaded from uniport edu ng on may 8 2023 by guest holberg suite edvard grieg 1985 03 aus holbergs zeit suite im alten stil op 40 now more commonly known as the holberg suite was written in 1884 for the 200th anniversary celebration of playwright ludvig holberg s birth overtures and preludes in full score lingua inglese by richard - Sep 06 2022 web jun 18 2023

overtures and preludes in full score lingua inglese by richard wagner and numerous books collections from fictions to scientific explorationh in any way why dont you endeavor to get fundamental overtures and preludes in full score lingua ingles pdf - Jul 04 2022 web overtures and preludes in full score lingua ingles 3 3 of the preservation process and thank you for being an important part of keeping this knowledge alive and relevant fantasia on a theme by thomas tallis and other works for orchestra forgotten books jean

baptiste lully is perhaps best known in the history of music as the founder of french

### overtures and preludes in full score lingua inglese by

richard - Nov 08 2022

web overtures and preludes in full score lingua inglese by richard wagner dave brubeck is a product not only of judeo christian thinking but of the humanistic tradition of the enlightenment his identification with jews blacks and with all who have known the lash of oppression is anything but accidental overtures amp preludes to operettas ballets amp overtures and

preludes in full score dover orchestral music scores - Feb 11 2023 web sep 30 1996 included are overture to rienzi overture to the flying dutchman overture to tannhäuser preludes to acts i and iii of lohengrin prelude and liebestod from tristan und isolde overture to die meistersinger and prelude to parsifal overtures and preludes in full score lingua ingles ai classmonitor - Oct 07 2022 web overtures and preludes in full score lingua ingles programme music in the last four centuries american

record guide sir henry irving giuseppe verdi cd review digest the 100 greatest composers and their musical works overture in french style bwv 831 the complete penguin stereo record and cassette guide the penguin guide to compact

overtures and preludes in full score lingua ingles 2023 -

May 02 2022 web overtures and preludes in full score lingua ingles 2023 sgsbenelux internalpublications com subject overtures and preludes in full score lingua ingles 2023 created date 9 24 2023 3 51 12 am

#### iosa audit handbook

iata - Aug 21 2023 web ensure that each auditor can review all assessments which could link to the discipline being audited 3 5 section 5 6 contain the list of standards relating to parallel conformity and iata reference manual for audit programs 11th edition - Feb 15 2023 web the following tables describe the significant changes contained in the iosa reference manual for audit programs edition 11 irm ed 11 revision highlights description of audit organizations and airlines effective september 2019 - Jan 02 2022

web this iosa auditor handbook iah is intended to provide each iosa auditor with guidelines for the proper conduct and completion of official records and results of the iata iosa documentation - Oct 23 2023 web you can find here all documentation related to the implementation and renewal of your iosa audit you can either view or download the documents interested in being notified iosa checklists ism ed 13 remote audit in icarus voice - Aug 09 2022 web mar 23 2021 more about the icarus

software here inxelo aero you can download full iosa checklists edition 14 in word documents here or you can iosa program manual ipm iata - Mar 16 2023 web may 16 2023 error free iata excludes all liability to the extent permitted by applicable law for any costs losses claims damages expenses or proceedings of whatever nature check list iosa sec remote 1 pdf audit risk management - Oct 11 2022 web the iata operational safety audit iosa is a global industry standard for airline operational safety auditing for

description of overall quality assurance

iosa audit handbook

functions

two decades iosa has become the industry benchmark safety audit checklists free pdf download safetyculture - Feb 03 2022 web operational safety audit program iosa is an in ternational evaluation system designed to assess the operational management and control systems of an airline under this iosa manual 14 pdf airport audit scribd - Jun 07 2022 web here you can find all documentation more toward the implementation and renewal for your iosa audit you can either view or download

the documents iosa standards manual ism aviation quality services com - Jun 19 2023 web iosa standards manual ism edition 13 remote audit 2 effective 1 july 2021 iosa checklist ism edition 9 effective september 1 2015 - Nov 12 2022 web check list iosa sec remote 1 free download as word doc doc docx pdf file pdf text file txt or read online for free iosa checklists ism edition 15 in icarus voice - Jan 14 2023 web a description of the program documentation and key functions of the iosa process b internal

audit program management a

iata - Jul 20 2023 web error free iata excludes all liability to the extent permitted by applicable law for any costs losses claims damages 2 2 iosa audit preparation 2 8

4 audit checklist iosa audit handbook tables and mandatory observations 13th - Dec 01 2021

iosa audit handbook for airlines efb soft - Dec 13 2022 web introduction 1 purpose the iosa standards manual ism is published in order to provide the iosa standards recommended

practices isarps associated guidance material

### the iata safety audit for ground operations

- Apr 17 2023 web welcome the iata safety audit for ground operations isago is an industry global standard for the oversight and audit of ground service providers gsps it is safety audit checklists free pdf download safetyculture - Mar 04 2022 web site safety audit checklist start using print customize and make use instantly automatically generate reports from checklists benefit is place verification checklist

#### to

iosa standards manual ism iata - Sep 22 2023 web user friendly and cost effective solution to your risk and audit management the imx helps to establish compliance by using the latest iosa and isago checklists for self

iosa checklists ism edition 14 in icarus voice inxelo - Jul 08  $2022$ 

web iosa manual 14 free ebook download as pdf file pdf text file txt or read book online for free iosa audit handbook 14th edition acsgroup global - May 18 2023 web ensure that each auditor can review all assessments which could link to the

discipline being audited 3 5 section 5 6 contain the list of standards relating to parallel conformity and iosa checklist fill online printable fillable blank pdffiller - Apr 05 2022 web automatically cause berichterstattung with checklists application this pages audit checklist to identifying which construction active are at risk and verification commonly iata iosa documentation safety audit checklists free pdf - May 06 2022 web the purpose of the iosa iata operational safety audit checklist is to

assess and evaluate a member airline s operational management and control systems it aims to iata about iosa - Sep 10 2022 web jul 14 2020 iata has published on 10 july a set of new documents that provide iosa support

for remote audits we at inxelo technologies prepared updated iosa

Best Sellers - Books ::

[how to go to college](https://www.freenew.net/primo-explore/publication/?k=How-To-Go-To-College-Almost-For.pdf) [almost for](https://www.freenew.net/primo-explore/publication/?k=How-To-Go-To-College-Almost-For.pdf) [how to fix your](https://www.freenew.net/primo-explore/publication/?k=How_To_Fix_Your_Credit.pdf) [credit](https://www.freenew.net/primo-explore/publication/?k=How_To_Fix_Your_Credit.pdf) [how to get to the](https://www.freenew.net/primo-explore/publication/?k=How_To_Get_To_The_Deep_Web.pdf) [deep web](https://www.freenew.net/primo-explore/publication/?k=How_To_Get_To_The_Deep_Web.pdf) [how to get more](https://www.freenew.net/primo-explore/publication/?k=how_to_get_more_views_on_youtube.pdf) [views on youtube](https://www.freenew.net/primo-explore/publication/?k=how_to_get_more_views_on_youtube.pdf)

[how to knit a blanket](https://www.freenew.net/primo-explore/publication/?k=how_to_knit_a_blanket_step_by_step.pdf) [step by step](https://www.freenew.net/primo-explore/publication/?k=how_to_knit_a_blanket_step_by_step.pdf) [how to improve](https://www.freenew.net/primo-explore/publication/?k=how_to_improve_training_and_development.pdf) [training and](https://www.freenew.net/primo-explore/publication/?k=how_to_improve_training_and_development.pdf) [development](https://www.freenew.net/primo-explore/publication/?k=how_to_improve_training_and_development.pdf) [how to get rid of ants](https://www.freenew.net/primo-explore/publication/?k=how-to-get-rid-of-ants-in-the-kitchen.pdf) [in the kitchen](https://www.freenew.net/primo-explore/publication/?k=how-to-get-rid-of-ants-in-the-kitchen.pdf) [how to have lesbian](https://www.freenew.net/primo-explore/publication/?k=How_To_Have_Lesbian_Sex.pdf) [sex](https://www.freenew.net/primo-explore/publication/?k=How_To_Have_Lesbian_Sex.pdf) [how to improve](https://www.freenew.net/primo-explore/publication/?k=How-To-Improve-Vocal-Skills.pdf) [vocal skills](https://www.freenew.net/primo-explore/publication/?k=How-To-Improve-Vocal-Skills.pdf) [how to get free](https://www.freenew.net/primo-explore/publication/?k=how_to_get_free_credit.pdf) [credit](https://www.freenew.net/primo-explore/publication/?k=how_to_get_free_credit.pdf)